# CHAPTER 1: SETTING UP A WEB SERVER. HTTP BASICS.

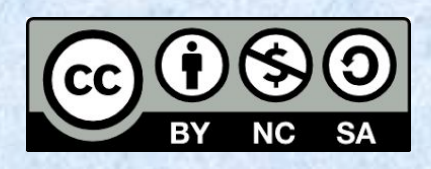

 Julián Alberto Ranz Tenorio

## 4 AREAS / NEED TO KNOW

We want to teach others to understand a **protocol** (http) to explain how a web client and a web server **communicate**. Also to explore a virtual machine network-environment.

> Easiest: Virtual Machines features

Hardest: http protocol

¿Least engaging? Setting up a LOCAL web server (XAMMP, LAMPP)

Most engaging: Free webhost provider

## Knowledge CALP

#### **PRIOR**

- Signs (#, ~, @, …)
- host/guest (physical/virtual machine)
- snapshot (of virtual machine)
- clone (virtual machines)
- client-server model
- web server
- free webhosting provider
- HTTP
- FTP

#### **NEW**

- Bridge network mode (for virtual machines)
- protocol
- TCP-IP stack
- IP addresses and TPC/UDP ports
- network sniffer
- program/proccess/service

#### Advanced organizer

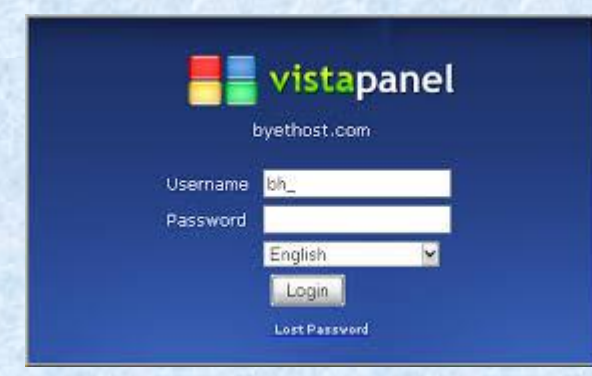

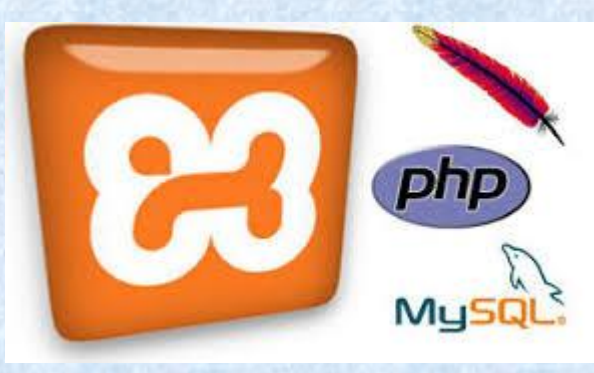

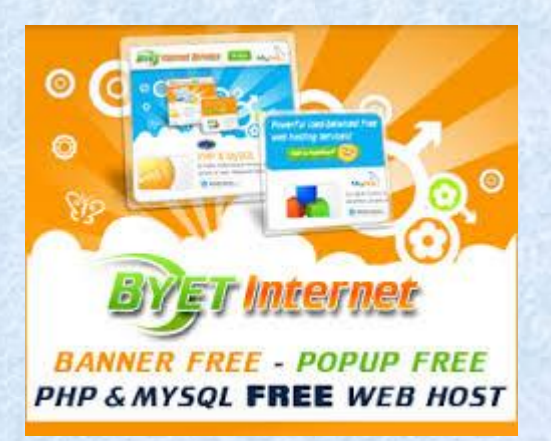

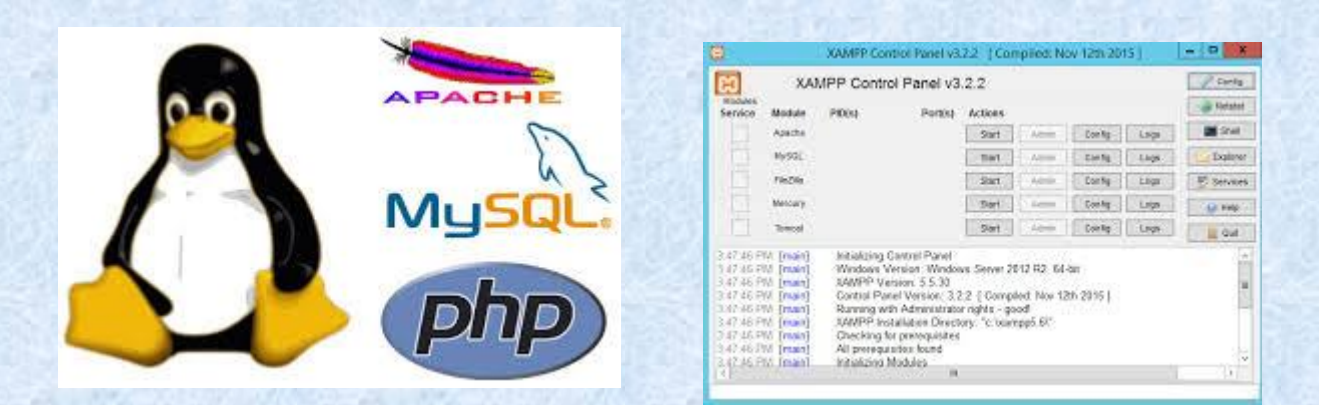

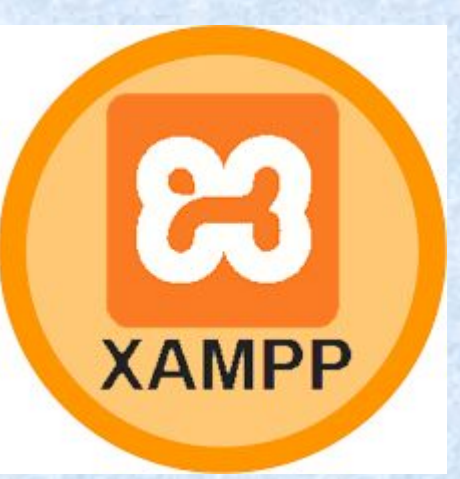

Installing XAMPP, LAMMP, and register at byethost (some free hosting web-site). Create a "Hello world" in the 3 cases. https://www.apachefriends.org/es/index.html

#### DRIVING QUESTION

What does it happen when we type "http://www.mywebsite.com in the browser? (how does the browser communicates with the web server)

## INTRODUCTION TO THE PROJECT. EXEMPLARS

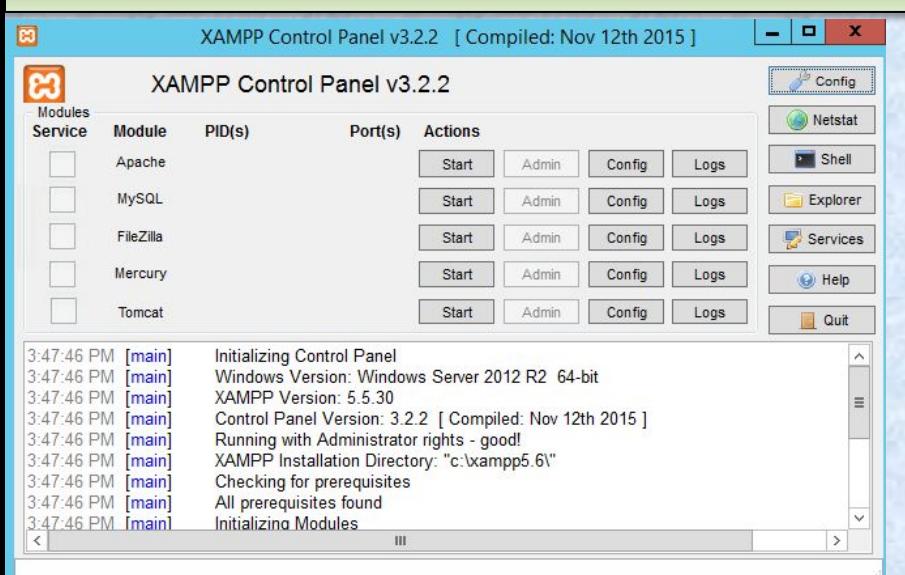

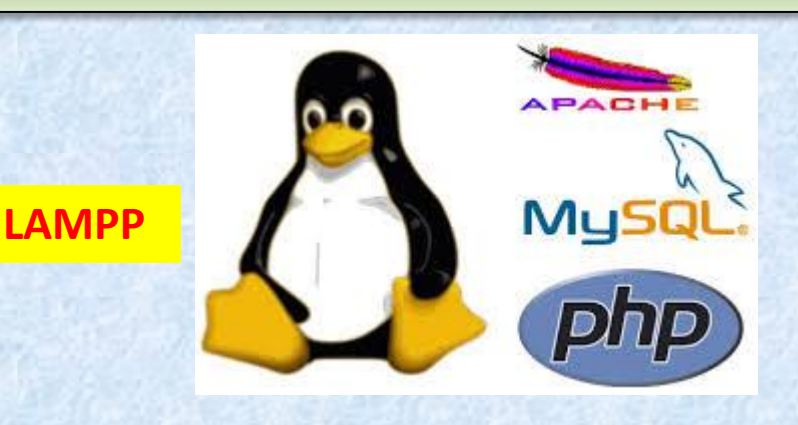

#### **cPanel** (of a Free Hosting web server)

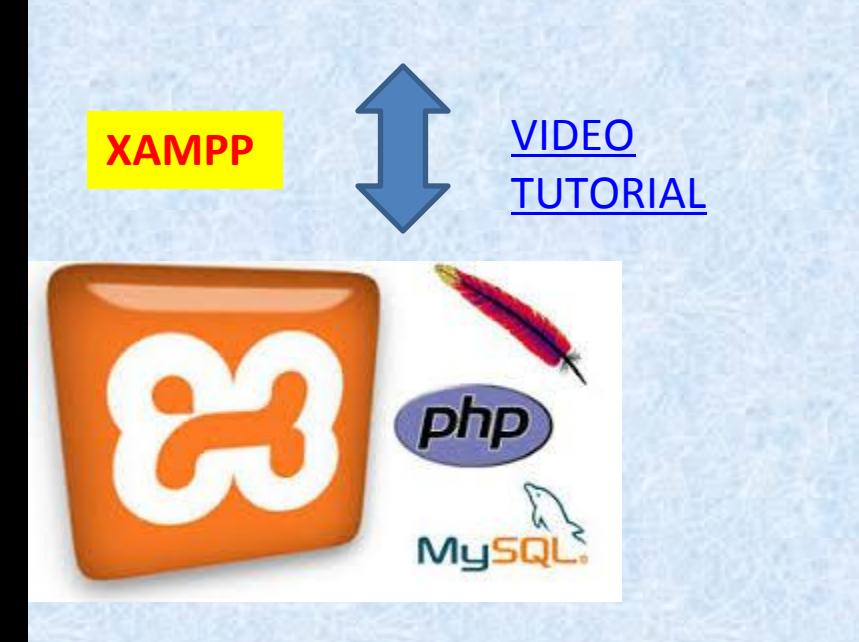

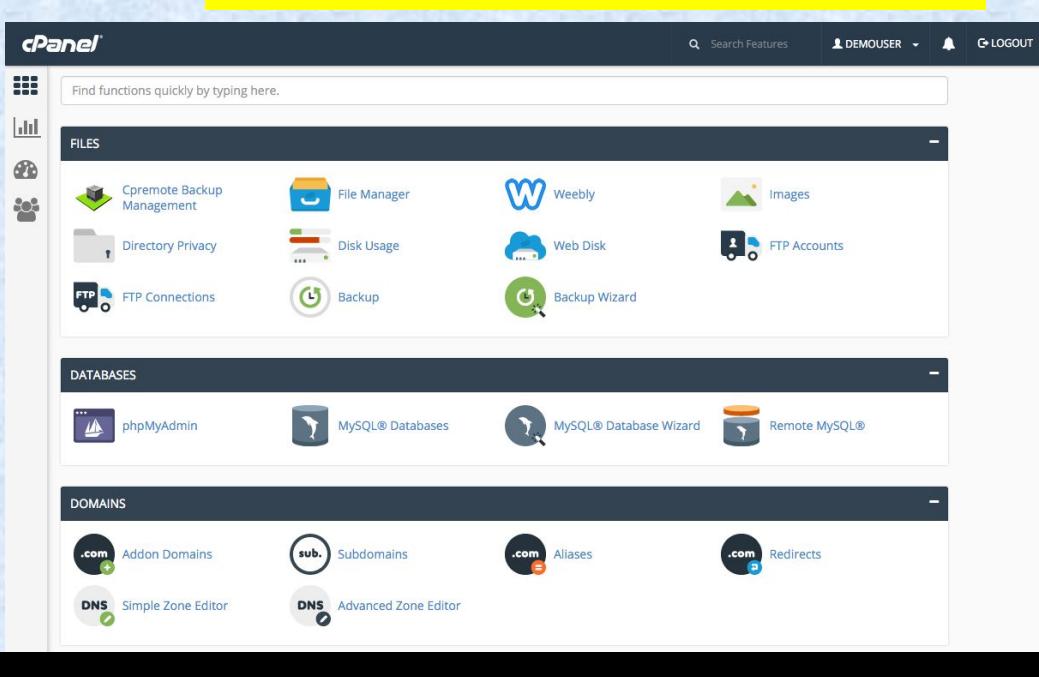

#### HOTS

• **Analyse**: the different approaches to host your website (where local –Windows or Linux- vs remote server)

• **Evaluate**. Considering the pros and cons of each option (how create the content, how to choose a hosting service, how to upload the contents…).

• **Create** a draft (document, simple videotutorial, screenshots of the process, …) comparing the different possibilities.

#### Tracking the project

MOODLE TASKS: installing, configuring and testing, (FILES –pdfs, ppt- with screenshots of short videotutoriales, chats,…) SUBMITTED (uploaded to the virtual course):

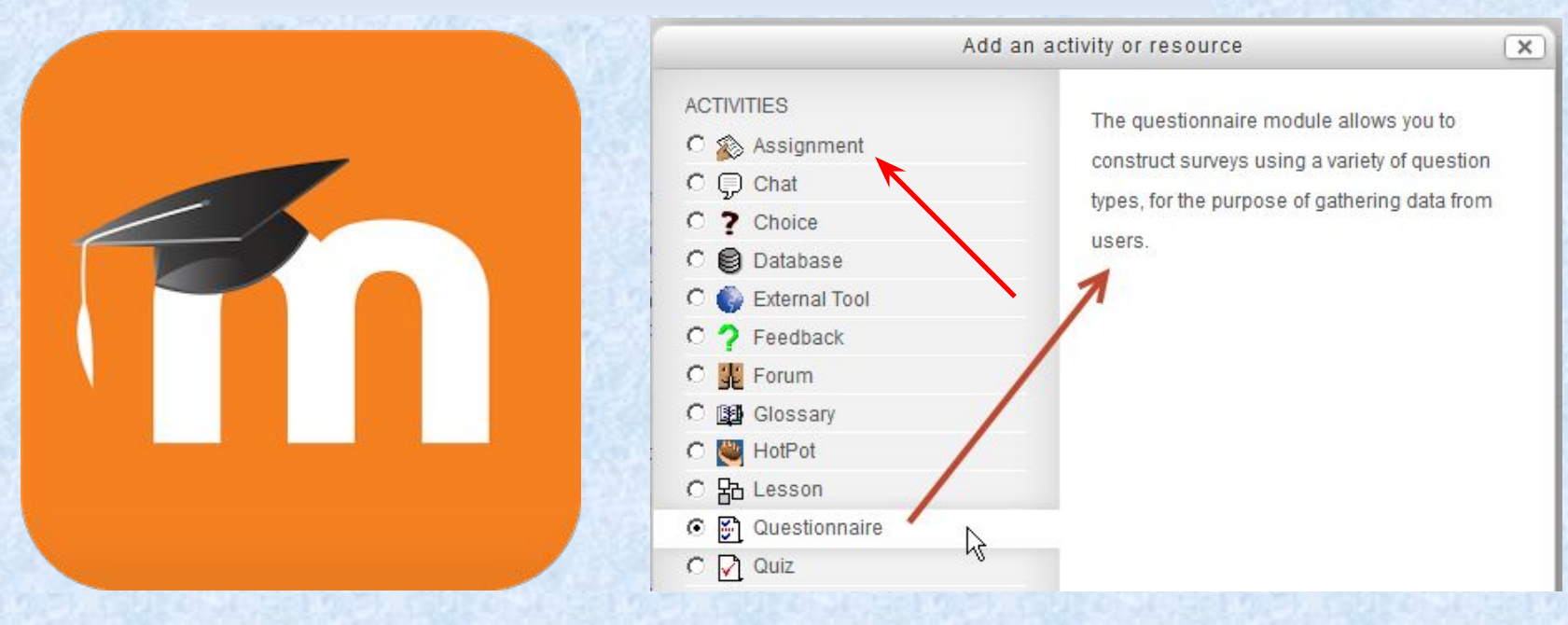

MOODLE QUESTIONNARIES (at least one at the end of the unit; maybe an introductory one to test their prior knowledge; maybe some others in the middle)

#### Task-Based Learning

•**Presentation (installing the XAMPP package)**: [https://www.youtube.com/watch?time\\_continue=7&v=h6DEDm7C37A](https://www.youtube.com/watch?time_continue=7&v=h6DEDm7C37A)

•**Practice**: individual work: install the package and explore the configuration options of the control panel and every service. Do some research about the main configuration files and directives for each service.

•**Production**: create a document with the most important screenshots of the process and the installation and configuration issues. Share the issues with the group.

#### Problem-Based Learning

•**Present the Content**: Present the concept of capturing and filtering the network traffic.

•**Problem**: why should it be so difficult to understand a traffic capture without filtering?.

•**Possible solutions**: Have student brainstorm of how to filter the network traffic (different possibilities: *capture* filters and *display* filters).

## **Checklist**

**Presentation:** submit a Moodle task. Share very briefly afterwards other ways of having the same task accomplished.

**Project PDF**: up to 5 pages, very few words, mainly screenshots of installation and configuration process, and prove that it works properly. Adding balloons with few key words.

#### **Content**:

• Configuration of the virtual machine.

• Installation and configuration of XAMMP. Create a "Hello world" program and run it.

•Installation and configuration of LAMMP. Create a "Hello world" program and run it.

•Signing up for a free hosting website. Create a "Hello world" program, UPLOAD it.

## Grading Rubric

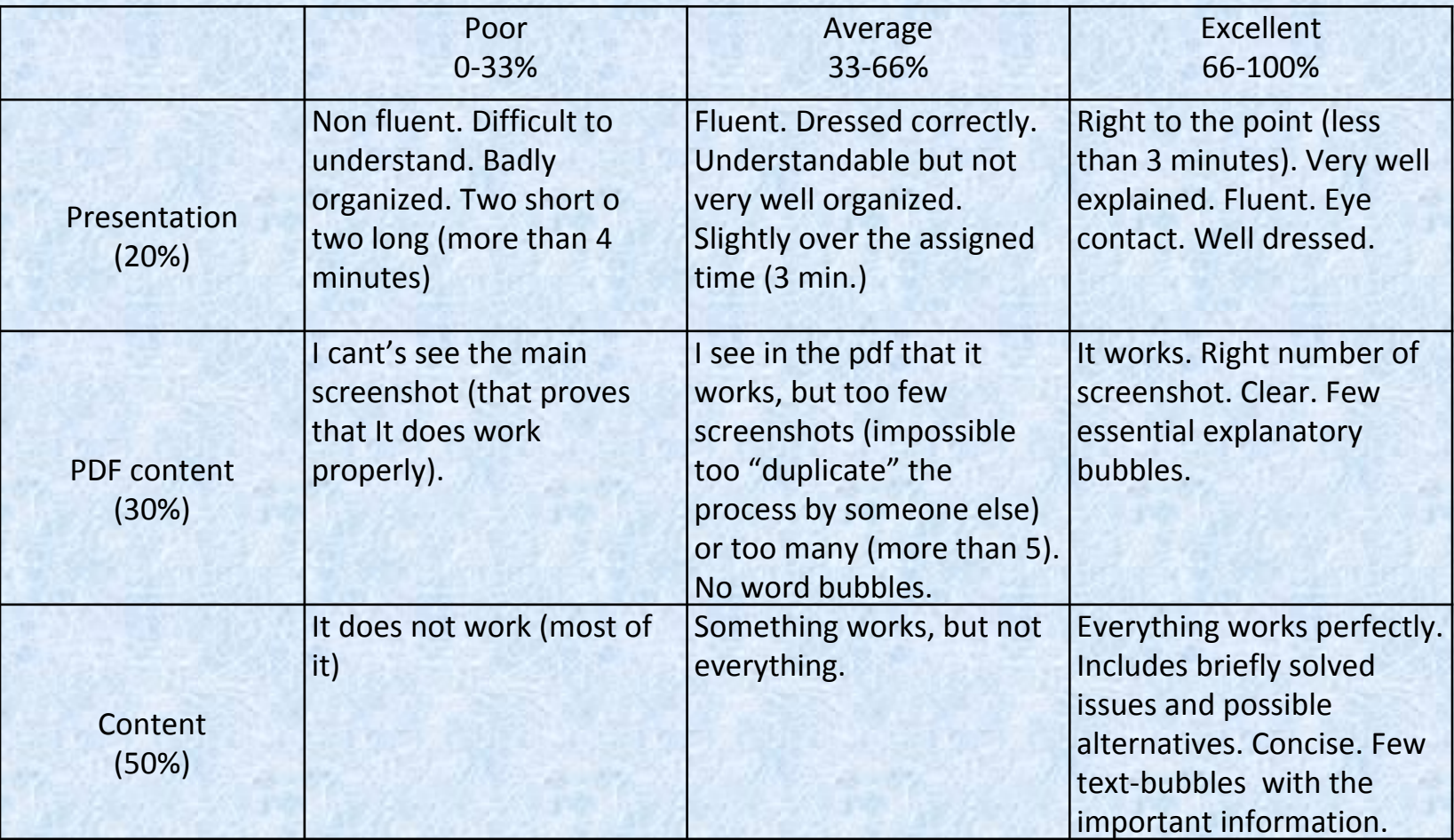

### SESSIONS

• **Session 1**: Advanced organizer. Contents: Local web server (XAMPP, LAMPP), Free webhosting.

VIRTUAL MACHINES: how to setup the network mode for a server?

• **Session 2**. Content: Choose a web server depending on your needs. LOCAL WEBSERVER: Discuss the pros and cons. **HOTS.**

•**Session 3**. Start project. Content: Introductión to XAMPP package. Exemplars.

**TASK-BASED-LEARNING: install the all-in-one package XAMPP. HOTS PEER FEEDBACK: check if it works in local and remote machine.**

- **Session 4**. Contents: Introductión to LAMPP package. Exemplars.
- **Session 5**. Contents: Introductión to Free Web Services. Exemplars (byethost.com). **HOTS**

REMOTE WEBSERVER: Discuss the pros and cons.

• **Session 6**. Contents: analysing the HTTP protocol (the communication between the client –web browser- and web server. Compare different tools: Wireshark program, Web browsers tools for network traffic. HTTP protocol: enquiry about the secutiry (vs HTTPS). **HOTS PROBLEM-BASED-LEARNING: how to filter the network traffic.**

- **Session 7**. Feedback session. **PEER FEEDBACK: check if all works**
- **Session 8**. Final details of projets. Brief presentation. Final debate.